## **Les Questions Vrai/Faux**

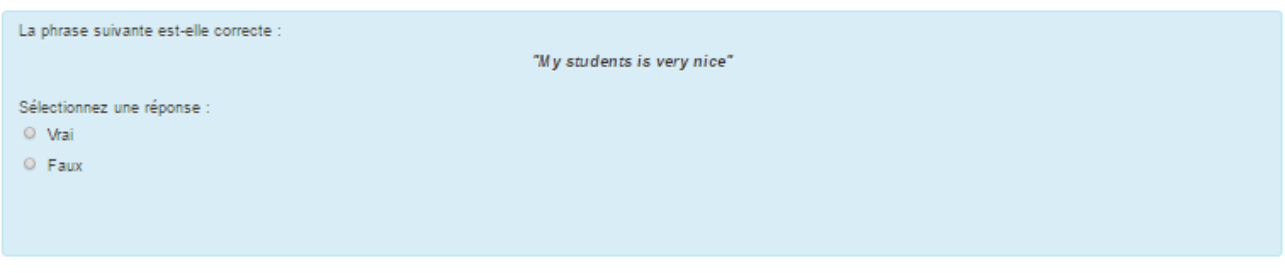

## **\* Le nom de la question et le texte :**

Choisir un nom facile à retrouver dans la liste des questions. La question est ici « La phrase suivante est-elle correcte : « My students is very nice »

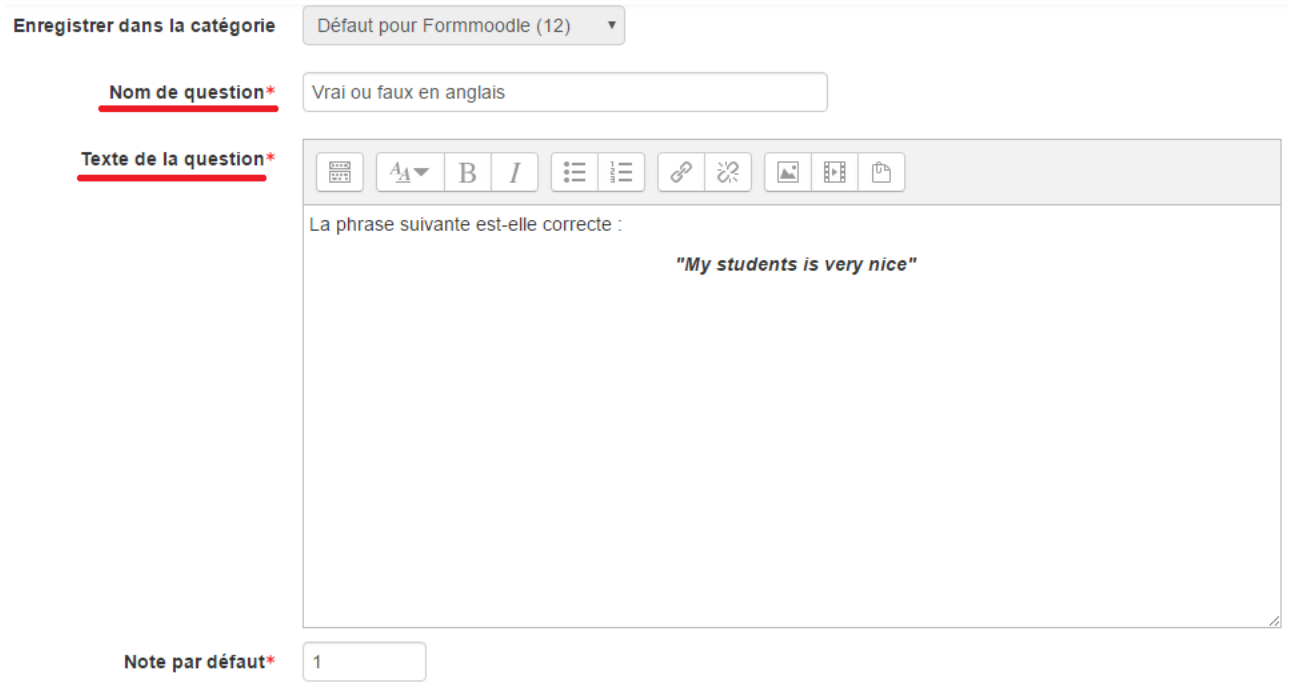

## **\* La réponse correcte :**

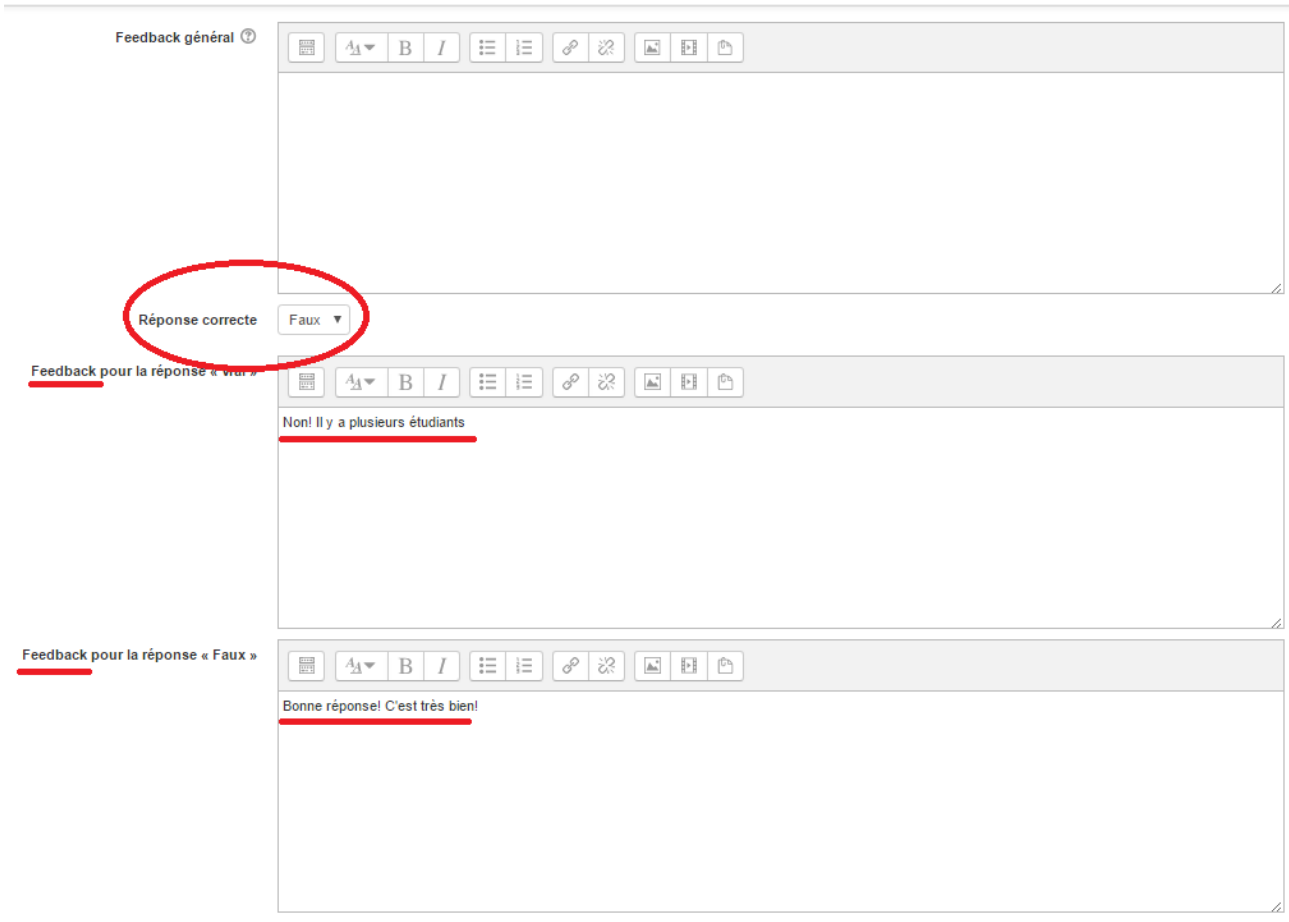

L'élève doit-il choisir « vrai » ou « faux » pour que le point soit attribué. Choisir en fonction de la réponse attendue.

## Remarques :

Comme dans toutes les questions de Moodle, il est possible de renseigner les Feedback.